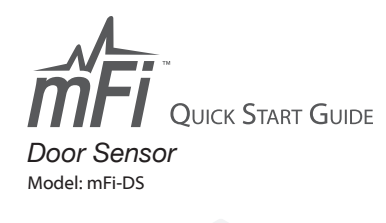

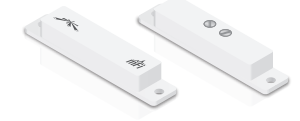

### **Introduction**

Thank you for purchasing the Ubiquiti mFi ™ Door Sensor. The mFi-DS is designed for use with the mFi mPort. Once they are connected, you can use the mFi Controller software to monitor your sensors using your Web browser.

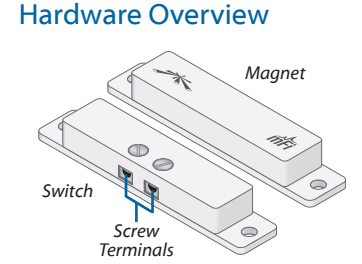

**Switch** Features *Screw Terminals* and attaches to the frame of the door or window.

**Magnet** Attaches to the door or movable part of the window.

#### Installation Requirements

- mFi mPort
- 2.4 mm Flathead Screwdriver
- Phillips Screwdriver (Optional)

### Installation Tips

• For optimal performance, use one of these end-to-end configurations:

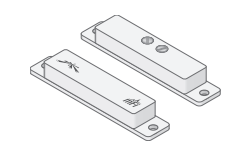

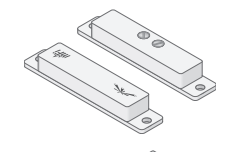

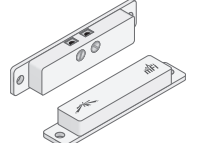

• Do NOT use an offset or T-shaped configuration:

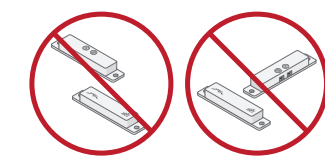

• The maximum gap is 20 mm.

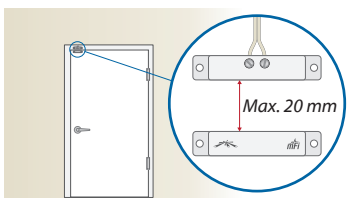

• On a door, we recommend that you install the mFi-DS as high up as possible, either at the top or on the side opposite of the hinges.

## Ubiquiti Networks Support

Email: **support@ubnt.com**

Phone: **408-942-1153** (9 a.m. - 5 p.m. PST)

Online Resources

Wiki Page: **wiki.ubnt.com** Support Forum: **forum.ubnt.com** Downloads: **downloads.ubnt.com**

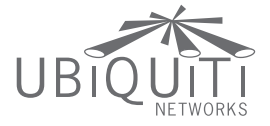

www.ubnt.com

© 2012 Ubiquiti Networks, Inc. All rights reserved. JL070212

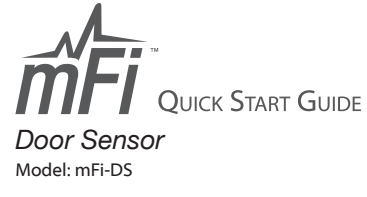

# Wiring Instructions

Perform these steps to connect the wire from the *Switch* to the mPort:

1. Insert each pre-stripped wire at one end of the *22 AWG Double Wire* into each *Screw Terminal*.

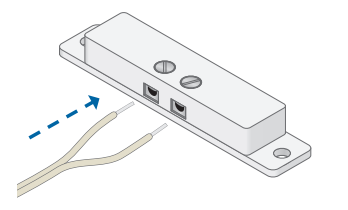

2. Tighten each *Terminal Screw*.

4. Connect the *Terminal Block* to the *Terminal Block Port* (labeled Port 3 on the mPort).

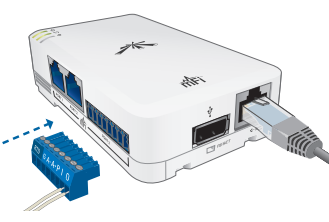

# Mounting Instructions

You have two mounting options available:

- Use the self-adhesive.
- Use a Phillips screwdriver and the *3 x 12 mm Mounting Screws*.

1. Mount the *Magnet* onto the door or movable part of the window.

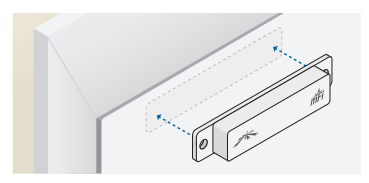

2. Align the *Switch* with the *Magnet* so their edges line up when the door or window is closed.

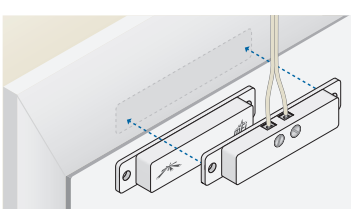

3. Mount the *Switch* onto the frame of the door or window.

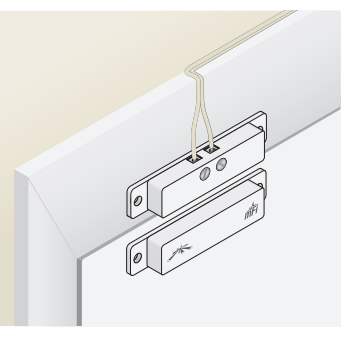

Refer to the User Guide on the CD‑ROM that was included with your mFi mPort for instructions on configuring the mFi-DS in the mFi Controller software. The User Guide is also available at **www.ubnt.com/mfi**

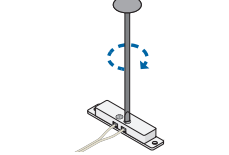

3. On the other end of the *22 AWG Double Wire*, repeat steps 1-2 to connect the wire to the *I* and *O Terminals* of the *Terminal Block* that is included with the mPort.

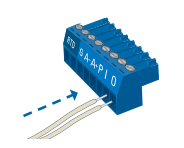